# **Exam Objectives**

# **CERTIFIED User**

**VR Developer** 

# **Unity Certified User VR Developer**

**The Unity Certified User VR Developer** certification exam will test the candidate's ability to create VR experiences and programs within Unity software. The exam objectives are aligned with current industry standards set by professionals and educators.

## Audience Description

Candidates for this certification have a foundational knowledge of the procedures used to develop VR experiences and programs within Unity software. Successful candidates will be able to design, create, and troubleshoot Unity programs using VR as a delivery medium. They should be able to demonstrate knowledge of writing, applying, and troubleshooting basic C# scripts. Candidates should be able to set up appropriate lighting and sound for a scene, optimize that scene to run smoothly, identify good practices to prevent player health issues, and conform to safety standards. They should understand the preplanning stages of creating a VR experience and the tools used to plan the creation of a VR project. Candidates should have at least 150 hours of instruction and/or hands-on experience creating VR projects in Unity.

To be successful on the test, the candidate is also expected to have the following prerequisite knowledge and skills:

- 8th grade reading skills
- Algebra I
- An understanding of how to use desktop computer software and hardware
- Digital literacy skills, including the ability to research, create content, and solve problems using technology
- Computational thinking skills, including the ability to decompose a problem into smaller parts and solve problems through automation

Although not required, the following skills will help a candidate learn about Unity VR Development more easily:

- Familiarity with C# programming language
- Familiarity with VR software and hardware, including tethered and standalone VR headsets

# **1. Basic Unity Concepts for VR Development**

- 1.1. Define essential VR concepts, including but not limited to stereoscopic vision, how VR differs from other forms of XR, tracking methods, and VR input methods
- 1.2. Demonstrate how to use Package Manager to manage packages, including but not limited to the XR Interaction Toolkit

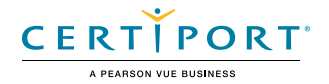

- 1.3. Demonstrate how to import or modify assets, including Prefabs
- 1.4. Given a scenario, identify how to use the Transform component to position, rotate, and scale an object in the scene
- 1.5. Identify the correct primary interface window to complete a given task while using the default workspace
- 1.6. Manage components in the Inspector Window

### **2. Building a Scene for VR**

- 2.1. Given a scenario, identify common preplanning techniques, including design documents, flow charts, animatics, character model sheets, prototyping, greyboxing, storyboarding, concept art, and proportional level scaling
- 2.2. Identify correct methods to implement environment design with 3D objects using finalized assets
- 2.3. Identify various types of light and when to use Baked vs Realtime lighting

#### **3. UX Implementation for VR**

- 3.1. Identify the steps to create a basic UI using World Space for a VR scene, including the use of Canvas, Button, Image, Text, and the Event System
- 3.2. Given a scenario, determine the components needed for a user to physically manipulate objects, including but not limited to Colliders, the XR Grab Interactable, and Rigidbodies
- 3.3. Identify types of player locomotion, including degrees of freedom, moving an avatar, 3-axis motion, 6-axis rotation, and rotating along an axis
- 3.4. Given a scenario, identify optimal VR interactions regarding health and safety
- 3.5. Differentiate between attributes of audio sources, including but not limited to 2D and spatial audio

### **4. Scripting with Unity**

- 4.1. Given a scenario, select the appropriate basic C# code to achieve a goal that requires knowledge of properties, variables, methods, basic data types, or binary operators
- 4.2. Given a scenario, select the appropriate Unity structure to achieve a goal that requires knowledge of data structures, such as Vector3, GameObject, Collider, Rigidbody, or AudioSource
- 4.3. Given a scenario, identify how to handle a collision or trigger Enter, Stay, or Exit event

### **5. Troubleshooting and Playtesting**

- 5.1. Given a problem discovered in playtesting, identify areas to troubleshoot, including Static objects, missing Colliders, missing Rigidbodies, incorrect settings, Is Trigger, Is Kinematic, or Use Gravity
- 5.2. Identify types of logs in the Console
- 5.3. Identify errors output to the Console and the steps to fix them, including null references, missing end of line markers, or syntax errors
- 5.4. Identify correct optimization methods when working on a VR scene, including but not limited to camera occlusion culling, removing unused objects, or level of detail (LOD)

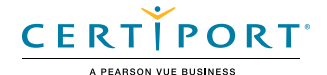